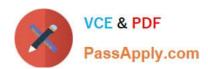

# CLAD<sup>Q&As</sup>

Certified LabVIEW Associate Developer Examination

# Pass NI CLAD Exam with 100% Guarantee

Free Download Real Questions & Answers PDF and VCE file from:

https://www.passapply.com/clad.html

100% Passing Guarantee 100% Money Back Assurance

Following Questions and Answers are all new published by NI Official Exam Center

- Instant Download After Purchase
- 100% Money Back Guarantee
- 365 Days Free Update
- 800,000+ Satisfied Customers

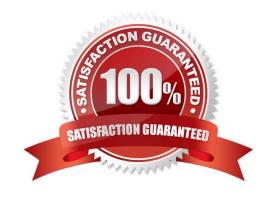

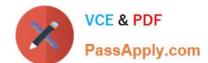

#### **QUESTION 1**

Which code will remove any and all samples in the array that are between 2 and 3, exclusive?

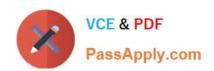

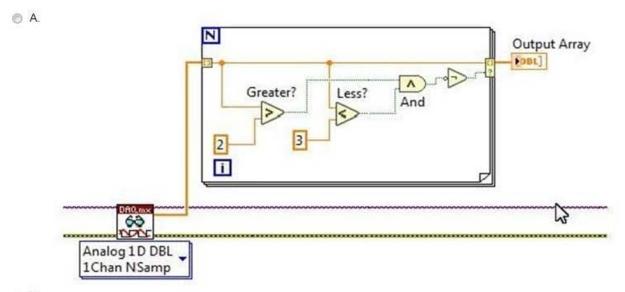

B.

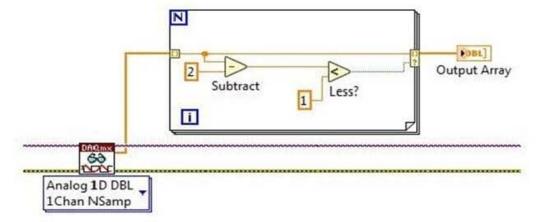

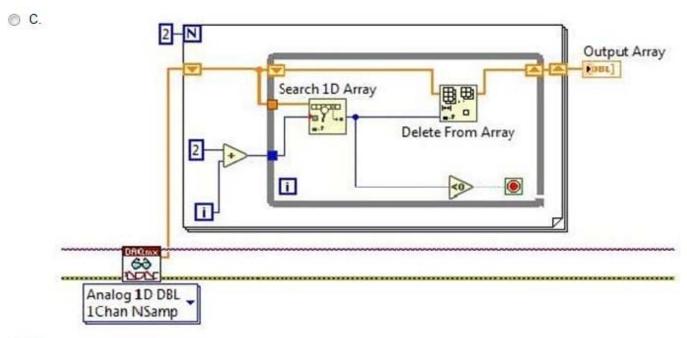

6 D.

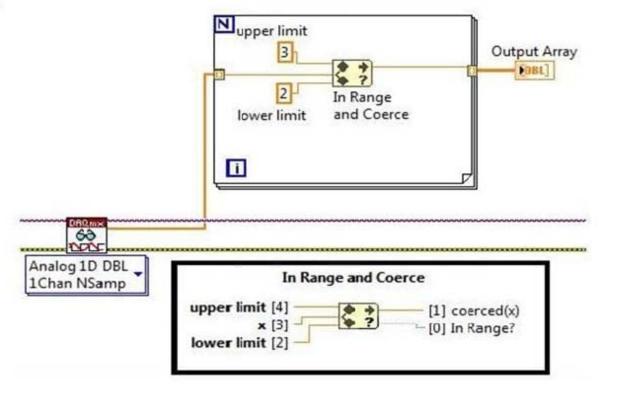

- A. Option A
- B. Option B
- C. Option C
- D. Option D

Correct Answer: C

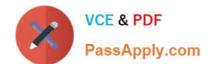

#### **QUESTION 2**

The Current Time indicator should update every second, starting when the user clicks the Start Timing button and stopping when the user clicks the Stop Timing button. What values must be entered in the Start Timeout and Stop Timeout constants in the Start Timing and the Stop Timing event structure cases?

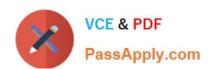

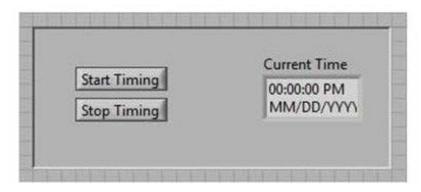

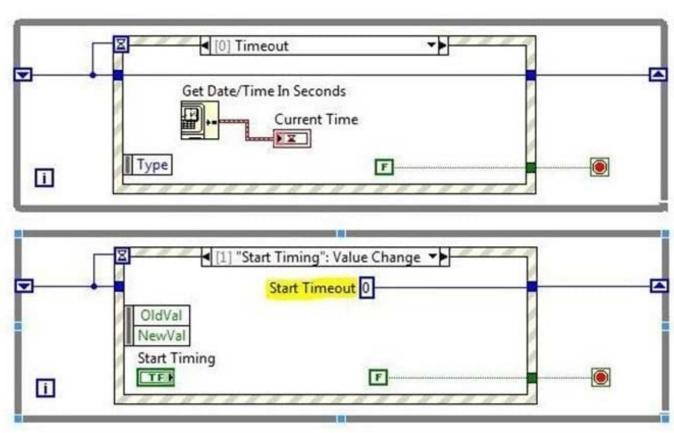

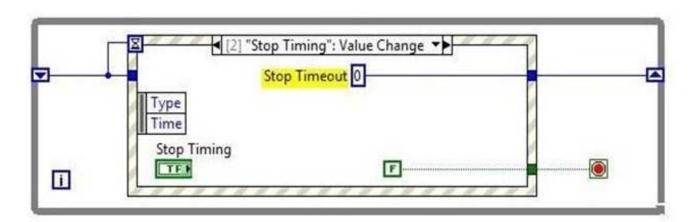

A. Start Timeout = 1, Stop Timeout = -1

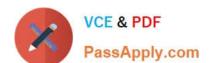

# https://www.passapply.com/clad.html

2024 Latest passapply CLAD PDF and VCE dumps Download

B. Start Timeout = 1, Stop Timeout = 0

C. Start Timeout = 1000, Stop Timeout = -1

D. Start Timeout = 1000, Stop Timeout = 0

Correct Answer: C

#### **QUESTION 3**

What will be displayed in Data Array Out after the VI runs with Data Array In and name input as shown?

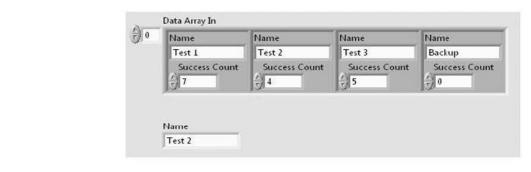

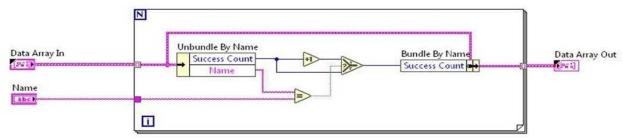

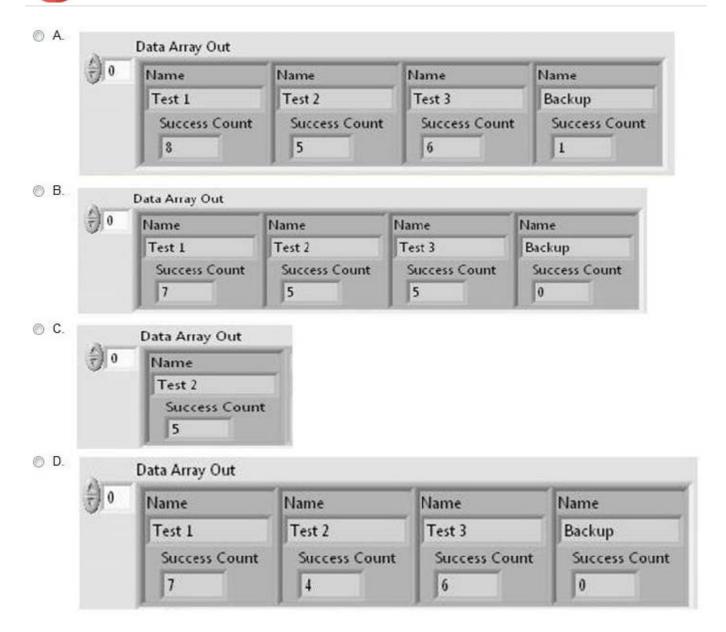

- A. Option A
- B. Option B
- C. Option C
- D. Option D

Correct Answer: A

#### **QUESTION 4**

This VI is started with a value of 7 in the Repetitions control.

The SubVI Grind.vi returns an error the fifth time it runs.

What is the value in the Numeric indicator after this VI has run?

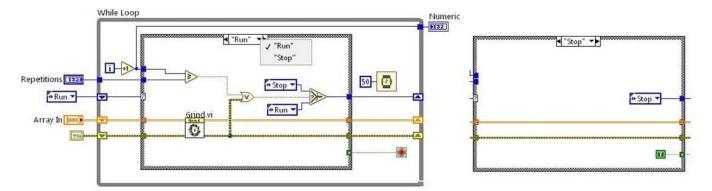

- A. 6
- B. 5
- C. 4
- D. 7

Correct Answer: B

#### **QUESTION 5**

Which of the following describes a Tab Control?

- A. A control that outputs ASCII values equal to the selected tab label
- B. A type of enumerated control
- C. A control that outputs a cluster of the controls / indicators on the tabs
- D. A controls that outputs the tab order of the controls on the front panel

Correct Answer: B

**CLAD VCE Dumps** 

**CLAD Exam Questions** 

**CLAD Braindumps**